## <span id="page-0-0"></span>Calcolo dei limiti

**[Calcolo dei limiti](#page-0-0)**

メロトメ 伊 メスミドメミド ジミックダウ

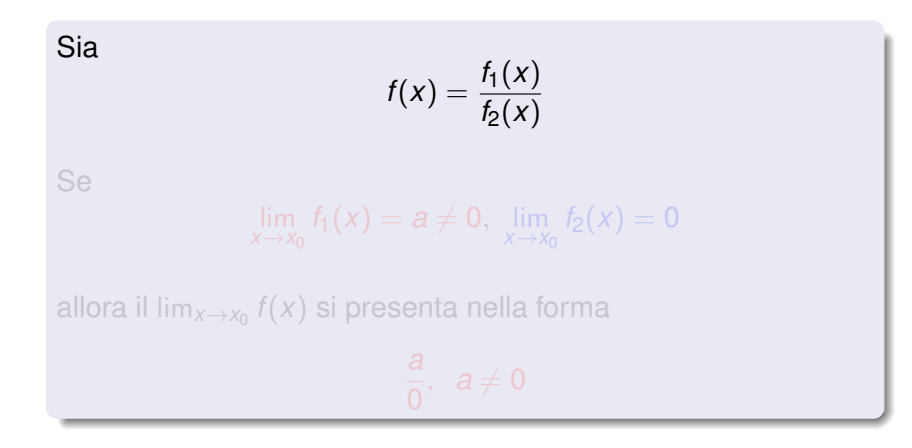

**[Calcolo dei limiti](#page-0-0)**

イロメ イ部メ イヨメ イヨメー

重

 $2Q$ 

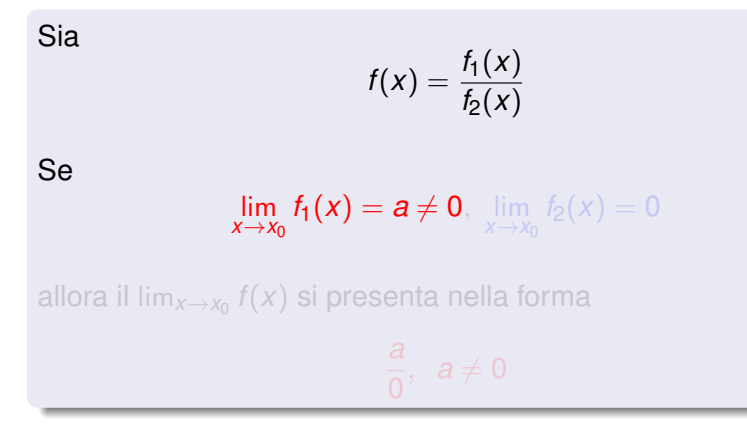

**[Calcolo dei limiti](#page-0-0)**

イロメ イ部メ イヨメ イヨメー

重

 $2Q$ 

 $f(x) = \frac{f_1(x)}{f(x)}$  $f_2(x)$ 

### Se

Sia

## $\lim_{x \to x_0} f_1(x) = a \neq 0$ ,  $\lim_{x \to x_0} f_2(x) = 0$

allora il lim $_{\mathsf{x}\rightarrow \mathsf{x}_0}$   $f(\mathsf{x})$  si presenta nella forma

$$
\frac{a}{0},\ a\neq 0
$$

**[Calcolo dei limiti](#page-0-0)**

イロメ イ部メ イヨメ イヨメー

重  $2Q$ 

## Primo caso

$$
\text{Se } \exists I(x_0) : \forall x \in I, \ x \neq x_0, \ f(x) > 0
$$

$$
\Rightarrow \lim_{x \to x_0} f(x) = +\infty
$$

Consideriamo la funzione  $f(x) = \frac{1}{x^2}$ . Osserviamo che  $f(x) > 0 \forall x \in \mathbb{R} - \{0\}$  quindi, in particolare,

 $\exists I(0): f(x) > 0 \forall x \in I, x \neq 0 \Rightarrow$ 

$$
\lim_{x\to 0}\frac{1}{x^2}=+\infty
$$

## Primo caso

$$
\text{Se } \exists I(x_0): \forall x \in I, \ x \neq x_0, \ f(x) > 0
$$

$$
\Rightarrow \lim_{x \to x_0} f(x) = +\infty
$$

Consideriamo la funzione  $f(x) = \frac{1}{x^2}$ . Osserviamo che  $f(x) > 0 \forall x \in \mathbb{R} - \{0\}$  quindi, in particolare,

 $\exists I(0): f(x) > 0 \forall x \in I, x \neq 0 \Rightarrow$ 

$$
\lim_{x\to 0}\frac{1}{x^2}=+\infty
$$

## Primo caso

$$
\mathsf{Se}\ \exists I(x_0): \forall x\in I,\ x\neq x_0,\, f(x)>0
$$

$$
\Rightarrow \lim_{x \to x_0} f(x) = +\infty
$$

Consideriamo la funzione  $f(x) = \frac{1}{x^2}$ . Osserviamo che  $f(x) > 0 \forall x \in \mathbb{R} - \{0\}$  quindi, in particolare,

 $\exists I(0): f(x) > 0 \forall x \in I, x \neq 0 \Rightarrow$ 

$$
\lim_{x\to 0}\frac{1}{x^2}=+\infty
$$

## Primo caso

$$
\mathsf{Se}\ \exists I(x_0): \forall x\in I,\ x\neq x_0,\, f(x)>0
$$

$$
\Rightarrow \lim_{x \to x_0} f(x) = +\infty
$$

Consideriamo la funzione  $f(x) = \frac{1}{x^2}$ . Osserviamo che  $f(x) > 0 \forall x \in \mathbb{R} - \{0\}$  quindi, in particolare,

 $\exists I(0): f(x) > 0 \forall x \in I, x \neq 0 \Rightarrow$ 

$$
\lim_{x\to 0}\frac{1}{x^2}=+\infty
$$

## Primo caso

$$
\mathsf{Se}\ \exists I(x_0): \forall x\in I,\ x\neq x_0,\, f(x)>0
$$

$$
\Rightarrow \lim_{x \to x_0} f(x) = +\infty
$$

Consideriamo la funzione  $f(x) = \frac{1}{x^2}$ . Osserviamo che  $f(x) > 0 \forall x \in \mathbb{R} - \{0\}$  quindi, in particolare,

 $\exists I(0) : f(x) > 0 \,\forall x \in I, x \neq 0 \Rightarrow$ 

$$
\lim_{x\to 0}\frac{1}{x^2}=+\infty
$$

## Primo caso

$$
\mathsf{Se}\ \exists I(x_0): \forall x\in I,\ x\neq x_0,\, f(x)>0
$$

$$
\Rightarrow \lim_{x \to x_0} f(x) = +\infty
$$

## esempio

Consideriamo la funzione  $f(x) = \frac{1}{x^2}$ . Osserviamo che  $f(x) > 0 \forall x \in \mathbb{R} - \{0\}$  quindi, in particolare,

 $\exists I(0): f(x) > 0 \forall x \in I, x \neq 0 \Rightarrow$ 

$$
\lim_{x\to 0}\frac{1}{x^2}=+\infty
$$

## Primo caso

$$
\mathsf{Se}\ \exists I(x_0): \forall x\in I,\ x\neq x_0,\, f(x)>0
$$

$$
\Rightarrow \lim_{x \to x_0} f(x) = +\infty
$$

## esempio

Consideriamo la funzione  $f(x) = \frac{1}{x^2}$ . **Osserviamo che**  $f(x) > 0 \forall x \in \mathbb{R} - \{0\}$  quindi, in particolare,

 $\exists I(0): f(x) > 0 \forall x \in I, x \neq 0 \Rightarrow$ 

$$
\lim_{x\to 0}\frac{1}{x^2}=+\infty
$$

## Primo caso

$$
\mathsf{Se}\ \exists I(x_0): \forall x\in I,\ x\neq x_0,\, f(x)>0
$$

$$
\Rightarrow \lim_{x \to x_0} f(x) = +\infty
$$

## esempio

Consideriamo la funzione  $f(x) = \frac{1}{x^2}$ . Osserviamo che  $f(x) > 0 \forall x \in \mathbb{R} - \{0\}$  quindi, in particolare,

$$
\exists I(0): f(x) > 0 \ \forall \ x \in I, \ x \neq 0 \Rightarrow
$$

$$
\lim_{x\to 0}\frac{1}{x^2}=+\infty
$$

## Primo caso

$$
\mathsf{Se}\ \exists I(x_0): \forall x\in I,\ x\neq x_0,\, f(x)>0
$$

$$
\Rightarrow \lim_{x \to x_0} f(x) = +\infty
$$

## esempio

Consideriamo la funzione  $f(x) = \frac{1}{x^2}$ . Osserviamo che  $f(x) > 0 \forall x \in \mathbb{R} - \{0\}$  quindi, in particolare,

$$
\exists I(0): f(x) > 0 \ \forall \ x \in I, \ x \neq 0 \Rightarrow
$$

$$
\lim_{x\to 0}\frac{1}{x^2}=+\infty
$$

**[Calcolo dei limiti](#page-0-0)**

## Secondo caso

Se  $\exists I(x_0): \forall x \in I, x \neq x_0, f(x) < 0 \Rightarrow$ 

$$
\Rightarrow \lim_{x \to x_0} f(x) = -\infty
$$

Consideriamo la funzione  $f(x) = \frac{1}{-x^4}$ Osserviamo che  $f(x) < 0 \forall x \in \mathbb{R} - \{0\}$  quindi, in particolare,

 $\exists I(0): f(x) < 0 \forall x \in I, x \neq 0 \Rightarrow$ 

$$
\lim_{x\to 0}\frac{1}{-x^4}=-\infty
$$

## Secondo caso

$$
\text{Se } \exists I(x_0): \forall x \in I, \ x \neq x_0, \ f(x) < 0 \Rightarrow
$$

$$
\Rightarrow \lim_{x \to x_0} f(x) = -\infty
$$

Consideriamo la funzione  $f(x) = \frac{1}{-x^4}$ Osserviamo che  $f(x) < 0 \forall x \in \mathbb{R} - \{0\}$  quindi, in particolare,

 $\exists I(0): f(x) < 0 \forall x \in I, x \neq 0 \Rightarrow$ 

$$
\lim_{x\to 0}\frac{1}{-x^4}=-\infty
$$

**[Calcolo dei limiti](#page-0-0)**

## Secondo caso

$$
\mathsf{Se}\ \exists l(x_0): \forall x\in l,\ x\neq x_0,\, f(x)<0\Rightarrow
$$

$$
\Rightarrow \lim_{x \to x_0} f(x) = -\infty
$$

Consideriamo la funzione  $f(x) = \frac{1}{-x^4}$ Osserviamo che  $f(x) < 0 \forall x \in \mathbb{R} - \{0\}$  quindi, in particolare,

 $\exists I(0): f(x) < 0 \forall x \in I, x \neq 0 \Rightarrow$ 

$$
\lim_{x\to 0}\frac{1}{-x^4}=-\infty
$$

## Secondo caso

$$
\text{Se } \exists I(x_0) : \forall x \in I, \ x \neq x_0, \ f(x) < 0 \Rightarrow
$$

$$
\Rightarrow \lim_{x\to x_0} f(x) = -\infty
$$

Consideriamo la funzione  $f(x) = \frac{1}{-x^4}$ 

Osserviamo che  $f(x) < 0 \forall x \in \mathbb{R} - \{0\}$  quindi, in particolare,

 $\exists I(0): f(x) < 0 \forall x \in I, x \neq 0 \Rightarrow$ 

$$
\lim_{x\to 0}\frac{1}{-x^4}=-\infty
$$

## Secondo caso

$$
\text{Se } \exists I(x_0) : \forall x \in I, \ x \neq x_0, \ f(x) < 0 \Rightarrow
$$

$$
\Rightarrow \lim_{x\to x_0} f(x) = -\infty
$$

Consideriamo la funzione  $f(x) = \frac{1}{-x^4}$ 

Osserviamo che  $f(x) < 0 \forall x \in \mathbb{R} - \{0\}$  quindi, in particolare,

 $\exists I(0): f(x) < 0 \forall x \in I, x \neq 0 \Rightarrow$ 

$$
\lim_{x\to 0}\frac{1}{-x^4}=-\infty
$$

## Secondo caso

$$
\text{Se } \exists I(x_0) : \forall x \in I, \ x \neq x_0, \ f(x) < 0 \Rightarrow
$$

$$
\Rightarrow \lim_{x \to x_0} f(x) = -\infty
$$

## esempio

Consideriamo la funzione  $f(x) = \frac{1}{-x^4}$ 

Osserviamo che  $f(x) < 0 \forall x \in \mathbb{R} - \{0\}$  quindi, in particolare,

 $\exists I(0): f(x) < 0 \forall x \in I, x \neq 0 \Rightarrow$ 

$$
\lim_{x\to 0}\frac{1}{-x^4}=-\infty
$$

**[Calcolo dei limiti](#page-0-0)**

## Secondo caso

$$
\text{Se } \exists I(x_0) : \forall x \in I, \ x \neq x_0, \ f(x) < 0 \Rightarrow
$$

$$
\Rightarrow \lim_{x\to x_0} f(x) = -\infty
$$

## esempio

Consideriamo la funzione  $f(x) = \frac{1}{-x^4}$ **Osserviamo che**  $f(x) < 0 \forall x \in \mathbb{R} - \{0\}$  quindi, in particolare,

 $\exists I(0): f(x) < 0 \forall x \in I, x \neq 0 \Rightarrow$ 

$$
\lim_{x\to 0}\frac{1}{-x^4}=-\infty
$$

**[Calcolo dei limiti](#page-0-0)**

## Secondo caso

$$
\text{Se } \exists I(x_0) : \forall x \in I, \ x \neq x_0, \ f(x) < 0 \Rightarrow
$$

$$
\Rightarrow \lim_{x\to x_0} f(x) = -\infty
$$

## esempio

Consideriamo la funzione  $f(x) = \frac{1}{-x^4}$ 

Osserviamo che  $f(x) < 0 \forall x \in \mathbb{R} - \{0\}$  quindi, in particolare,

$$
\exists I(0): f(x) < 0 \ \forall \ x \in I, \ x \neq 0 \Rightarrow
$$

$$
\lim_{x\to 0}\frac{1}{-x^4}=-\infty
$$

**[Calcolo dei limiti](#page-0-0)**

## Secondo caso

$$
\text{Se } \exists I(x_0) : \forall x \in I, \ x \neq x_0, \ f(x) < 0 \Rightarrow
$$

$$
\Rightarrow \lim_{x \to x_0} f(x) = -\infty
$$

## esempio

Consideriamo la funzione  $f(x) = \frac{1}{-x^4}$ 

Osserviamo che  $f(x) < 0 \forall x \in \mathbb{R} - \{0\}$  quindi, in particolare,

$$
\exists I(0): f(x) < 0 \ \forall \ x \in I, \ x \neq 0 \Rightarrow
$$

$$
\lim_{x\to 0}\frac{1}{-x^4}=-\infty
$$

**[Calcolo dei limiti](#page-0-0)**

### Terzo caso

Se ∀*I*(*x*0): *f*(*x*) assume valori di segno alternato in *I* ⇒ non

Consideriamo la funzione  $f(x) = \frac{1}{x}$ Osserviamo che  $f(x) < 0 \forall x < 0$  e  $f(x) > 0 \forall x > 0$  quindi  $∀ I<sup>-</sup>(0), x ∈ I<sup>-</sup> ⇒ f(x) < 0,$  $\forall I^+(0), x \in I^+ \Rightarrow f(x) > 0 \Rightarrow$ ovvero ∀ *I*(0) *f* assume valori di segno alternato in *I* ⇒ quindi lim *x*→0 1 *x non esiste*

(ロ) (個) (目) (目)

### Terzo caso

Se ∀*I*(*x*0): *f*(*x*) assume valori di segno alternato in *I* ⇒ non

Consideriamo la funzione  $f(x) = \frac{1}{x}$ Osserviamo che  $f(x) < 0 \forall x < 0$  e  $f(x) > 0 \forall x > 0$  quindi  $∀ I<sup>-</sup>(0), x ∈ I<sup>-</sup> ⇒ f(x) < 0,$  $\forall I^+(0), x \in I^+ \Rightarrow f(x) > 0 \Rightarrow$ ovvero ∀ *I*(0) *f* assume valori di segno alternato in *I* ⇒ quindi lim *x*→0 1 *x non esiste*

(ロ) (個) (目) (目)

### Terzo caso

Se  $∀I(x<sub>0</sub>)$ : *f*(*x*) assume valori di segno alternato in *I* ⇒ non esiste lim $_{x\rightarrow x_{0}}$  *f*(*x*)

Consideriamo la funzione  $f(x) = \frac{1}{x}$ Osserviamo che  $f(x) < 0 \forall x < 0$  e  $f(x) > 0 \forall x > 0$  quindi  $∀ I<sup>-</sup>(0), x ∈ I<sup>-</sup> ⇒ f(x) < 0,$  $\forall I^+(0), x \in I^+ \Rightarrow f(x) > 0 \Rightarrow$ ovvero ∀ *I*(0) *f* assume valori di segno alternato in *I* ⇒ quindi lim *x*→0 1 *x non esiste*

(ロトス個) (運) (運)

### Terzo caso

Se  $∀I(x<sub>0</sub>)$ : *f*(*x*) assume valori di segno alternato in *I* ⇒ non esiste lim $_{x\rightarrow x_{0}}$  *f*(*x*)

## esempio

Consideriamo la funzione  $f(x) = \frac{1}{x}$ 

Osserviamo che  $f(x) < 0 \forall x < 0$  e  $f(x) > 0 \forall x > 0$  quindi  $\forall I^{-}(0), x \in I^{-} \Rightarrow f(x) < 0,$  $\forall I^+(0), \ x \in I^+ \Rightarrow f(x) > 0 \Rightarrow$ ovvero ∀ *I*(0) *f* assume valori di segno alternato in *I* ⇒ quindi

$$
\lim_{x\to 0} \frac{1}{x}
$$
 non esiste

←ロト→ 伊ト→ モデト→

つひつ

### Terzo caso

Se  $∀I(x<sub>0</sub>)$ : *f*(*x*) assume valori di segno alternato in *I* ⇒ non esiste lim $_{x\rightarrow x_{0}}$  *f*(*x*)

## esempio

Consideriamo la funzione  $f(x) = \frac{1}{x}$ **Osserviamo che**  $f(x) < 0 \forall x < 0$  e  $f(x) > 0 \forall x > 0$  quindi  $\forall I^{-}(0), x \in I^{-} \Rightarrow f(x) < 0,$  $\forall I^+(0), \ x \in I^+ \Rightarrow f(x) > 0 \Rightarrow$ ovvero ∀ *I*(0) *f* assume valori di segno alternato in *I* ⇒ quindi  $\lim_{n \to \infty} \frac{1}{n}$ *x non esiste*

K ロ ⊁ K 御 ⊁ K 君 ⊁ K 君 ⊁

 $QQQ$ 

### Terzo caso

Se  $∀I(x<sub>0</sub>)$ : *f*(*x*) assume valori di segno alternato in *I* ⇒ non esiste lim $_{x\rightarrow x_{0}}$  *f*(*x*)

## esempio

Consideriamo la funzione  $f(x) = \frac{1}{x}$ **Osserviamo che**  $f(x) < 0 \forall x < 0$  **e**  $f(x) > 0 \forall x > 0$  **quindi**  $\forall I^{-}(0), x \in I^{-} \Rightarrow f(x) < 0,$  $\forall I^+(0), \ x \in I^+ \Rightarrow f(x) > 0 \Rightarrow$ ovvero ∀ *I*(0) *f* assume valori di segno alternato in *I* ⇒ quindi 1 *x non esiste*

←ロト→ 伊ト→ モデト→

### Terzo caso

Se  $∀I(x<sub>0</sub>)$ : *f*(*x*) assume valori di segno alternato in *I* ⇒ non esiste lim $_{x\rightarrow x_{0}}$  *f*(*x*)

## esempio

Consideriamo la funzione  $f(x) = \frac{1}{x}$ Osserviamo che  $f(x) < 0 \forall x < 0$  e  $f(x) > 0 \forall x > 0$  quindi ∀ *I* <sup>−</sup>(0), *x* ∈ *I* <sup>−</sup> ⇒ *f*(*x*) < 0,  $\forall I^+(0), \ x \in I^+ \Rightarrow f(x) > 0 \Rightarrow$ ovvero ∀ *I*(0) *f* assume valori di segno alternato in *I* ⇒ quindi 1 *x non esiste*

(ロトス個) (運) (運)

### Terzo caso

Se  $∀I(x<sub>0</sub>)$ : *f*(*x*) assume valori di segno alternato in *I* ⇒ non esiste lim $_{x\rightarrow x_{0}}$  *f*(*x*)

## esempio

Consideriamo la funzione  $f(x) = \frac{1}{x}$ Osserviamo che  $f(x) < 0 \forall x < 0$  e  $f(x) > 0 \forall x > 0$  quindi  $∀ I<sup>-</sup>(0), x ∈ I<sup>-</sup> ⇒ f(x) < 0,$  $\forall I^+(0), \ x \in I^+ \Rightarrow f(x) > 0 \Rightarrow$ ovvero ∀ *I*(0) *f* assume valori di segno alternato in *I* ⇒ quindi 1 *x non esiste*

(ロトス個) (運) (運)

### Terzo caso

Se  $∀I(x<sub>0</sub>)$ : *f*(*x*) assume valori di segno alternato in *I* ⇒ non esiste lim $_{x\rightarrow x_{0}}$  *f*(*x*)

## esempio

Consideriamo la funzione  $f(x) = \frac{1}{x}$ Osserviamo che  $f(x) < 0 \forall x < 0$  e  $f(x) > 0 \forall x > 0$  quindi  $∀ I<sup>-</sup>(0), x ∈ I<sup>-</sup> ⇒ f(x) < 0,$  $\forall I^+(0)$ ,  $x \in I^+ \Rightarrow f(x) > 0 \Rightarrow$ ovvero ∀ *I*(0) *f* assume valori di segno alternato in *I* ⇒ quindi 1 *x non esiste*

(ロトス個) (運) (運)

### Terzo caso

Se  $∀I(x<sub>0</sub>)$ : *f*(*x*) assume valori di segno alternato in *I* ⇒ non esiste lim $_{x\rightarrow x_{0}}$  *f*(*x*)

## esempio

Consideriamo la funzione  $f(x) = \frac{1}{x}$ Osserviamo che  $f(x) < 0 \forall x < 0$  e  $f(x) > 0 \forall x > 0$  quindi  $∀ I<sup>-</sup>(0), x ∈ I<sup>-</sup> ⇒ f(x) < 0,$  $\forall I^+(0), \ x \in I^+ \Rightarrow f(x) > 0 \Rightarrow$ ovvero ∀ *I*(0) *f* assume valori di segno alternato in *I* ⇒ quindi 1 *x non esiste*

(ロトス個) (運) (運)

### Terzo caso

Se  $∀I(x<sub>0</sub>)$ : *f*(*x*) assume valori di segno alternato in *I* ⇒ non esiste lim $_{x\rightarrow x_{0}}$  *f*(*x*)

## esempio

Consideriamo la funzione  $f(x) = \frac{1}{x}$ Osserviamo che  $f(x) < 0 \forall x < 0$  e  $f(x) > 0 \forall x > 0$  quindi  $∀ I<sup>-</sup>(0), x ∈ I<sup>-</sup> ⇒ f(x) < 0,$  $\forall I^+(0)$ ,  $x \in I^+ \Rightarrow f(x) > 0 \Rightarrow$ ovvero ∀ *I*(0) *f* assume valori di segno alternato in *I* ⇒ quindi 1 *x non esiste*

(ロトス個) (運) (運)

### Terzo caso

Se  $∀I(x<sub>0</sub>)$ : *f*(*x*) assume valori di segno alternato in *I* ⇒ non esiste lim $_{x\rightarrow x_{0}}$  *f*(*x*)

## esempio

Consideriamo la funzione  $f(x) = \frac{1}{x}$ Osserviamo che  $f(x) < 0 \forall x < 0$  e  $f(x) > 0 \forall x > 0$  quindi  $∀ I<sup>-</sup>(0), x ∈ I<sup>-</sup> ⇒ f(x) < 0,$  $\forall I^+(0)$ ,  $x \in I^+ \Rightarrow f(x) > 0 \Rightarrow$ ovvero ∀ *I*(0) *f* assume valori di segno alternato in *I* ⇒ quindi 1 *x non esiste*

(ロトス個) (運) (運)

### Terzo caso

Se  $∀I(x<sub>0</sub>)$ : *f*(*x*) assume valori di segno alternato in *I* ⇒ non esiste lim $_{x\rightarrow x_{0}}$  *f*(*x*)

## esempio

Consideriamo la funzione  $f(x) = \frac{1}{x}$ Osserviamo che  $f(x) < 0 \forall x < 0$  e  $f(x) > 0 \forall x > 0$  quindi  $∀ I<sup>-</sup>(0), x ∈ I<sup>-</sup> ⇒ f(x) < 0,$  $\forall I^+(0)$ ,  $x \in I^+ \Rightarrow f(x) > 0 \Rightarrow$ ovvero ∀ *I*(0) *f* assume valori di segno alternato in *I* ⇒ quindi 1 *x non esiste*

(ロトス個) (運) (運)

#### Terzo caso

Se  $∀I(x<sub>0</sub>)$ : *f*(*x*) assume valori di segno alternato in *I* ⇒ non esiste lim $_{x\rightarrow x_{0}}$  *f*(*x*)

## esempio

Consideriamo la funzione  $f(x) = \frac{1}{x}$ Osserviamo che  $f(x) < 0 \forall x < 0$  e  $f(x) > 0 \forall x > 0$  quindi  $∀ I<sup>-</sup>(0), x ∈ I<sup>-</sup> ⇒ f(x) < 0,$  $\forall I^+(0)$ ,  $x \in I^+ \Rightarrow f(x) > 0 \Rightarrow$ ovvero ∀ *I*(0) *f* assume valori di segno alternato in *I* ⇒ quindi

$$
\lim_{x\to 0}\frac{1}{x}
$$
 non esiste

すロト す母 ト すき トす

つのへ
### Calcoliamo

### lim *x*→+∞ *x* sen*x*

Il numeratore **non ammette limite** per *x* → +∞.Osserviamo

−1 ≤ sen*x* ≤ 1 ∀ *x* ∈ R ⇒

$$
-\frac{1}{x} \le \frac{\text{sen}x}{x} \le \frac{1}{x} \quad \forall \ x \ne 0
$$

**[Calcolo dei limiti](#page-0-0)**

イロメ イ団メ イヨメ イヨメー

唐山  $2QQ$ 

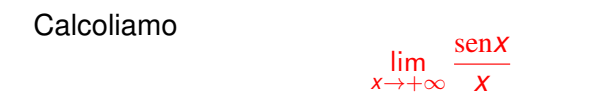

Il numeratore **non ammette limite** per *x* → +∞.Osserviamo

−1 ≤ sen*x* ≤ 1 ∀ *x* ∈ R ⇒

$$
-\frac{1}{x} \le \frac{\text{sen}x}{x} \le \frac{1}{x} \quad \forall \ x \ne 0
$$

**[Calcolo dei limiti](#page-0-0)**

K ロ ▶ K 個 ▶ K 로 ▶ K 로 ▶ - 로 - K 9 Q @

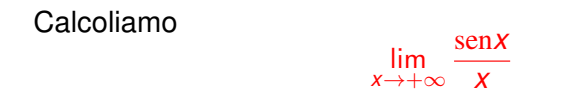

Il numeratore **non ammette limite** per *x* → +∞.Osserviamo però che

−1 ≤ sen*x* ≤ 1 ∀ *x* ∈ R ⇒

− 1  $\frac{1}{x} \leq \frac{\text{sen}x}{x}$  $\frac{\sin x}{x} \leq \frac{1}{x}$  $\frac{1}{x}$  ∀ *x* ≠ 0

**[Calcolo dei limiti](#page-0-0)**

K ロ ▶ K 個 ▶ K ミ ▶ K ミ ▶ - ' 큰' - K) Q Q @

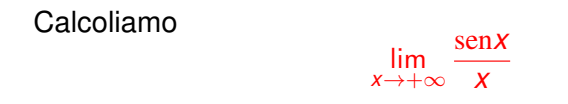

Il numeratore **non ammette limite** per *x* → +∞.Osserviamo però che

> −1 ≤ sen*x* ≤ 1 ∀ *x* ∈ R ⇒ − 1  $\frac{1}{x} \leq \frac{\text{senx}}{x}$  $\frac{\sin x}{x} \leq \frac{1}{x}$  $\frac{1}{x}$  ∀ *x* ≠ 0

> > **[Calcolo dei limiti](#page-0-0)**

K ロ ▶ K 個 ▶ K ミ ▶ K ミ ▶ - ' 큰' - K) Q Q @

$$
\lim_{x \to +\infty} -\frac{1}{x} = 0 \quad \lim_{x \to +\infty} \frac{1}{x} = 0
$$

per il criterio del confronto segue

 $\frac{am}{x} = 0$ 

**[Calcolo dei limiti](#page-0-0)**

K ロ ⊁ K 伊 ⊁ K 君 ⊁ K 君 ⊁ …

$$
\lim_{x \to +\infty} -\frac{1}{x} = 0 \quad \lim_{x \to +\infty} \frac{1}{x} = 0
$$

per il criterio del confronto segue

 $\frac{am}{x} = 0$ 

**[Calcolo dei limiti](#page-0-0)**

K ロ ⊁ K 伊 ⊁ K 君 ⊁ K 君 ⊁ …

$$
\lim_{x \to +\infty} -\frac{1}{x} = 0 \quad \lim_{x \to +\infty} \frac{1}{x} = 0
$$

per il criterio del confronto segue

 $\frac{am}{x} = 0$ 

**[Calcolo dei limiti](#page-0-0)**

K ロ ⊁ K 伊 ⊁ K 君 ⊁ K 君 ⊁ …

$$
\lim_{x \to +\infty} -\frac{1}{x} = 0 \quad \lim_{x \to +\infty} \frac{1}{x} = 0
$$

per il criterio del confronto segue

 $\frac{am}{x} = 0$ 

**[Calcolo dei limiti](#page-0-0)**

イロメ イ団メ イヨメ イヨメー

$$
\lim_{x \to +\infty} -\frac{1}{x} = 0 \quad \lim_{x \to +\infty} \frac{1}{x} = 0
$$

per il criterio del confronto segue

lim *x*→+∞ sen*x*  $\frac{am}{x} = 0$ 

**[Calcolo dei limiti](#page-0-0)**

イロメ イ団メ イヨメ イヨメー

$$
\lim_{x\to 0}\frac{\mathrm{sen}x}{x}=1
$$

$$
\lim_{x \to +\infty} \left(1 + \frac{1}{x}\right)^x = e \simeq 2.71828...
$$

**[Calcolo dei limiti](#page-0-0)**

$$
\lim_{x\to 0}\frac{\mathrm{sen}x}{x}=1
$$

$$
\lim_{x \to +\infty} \left(1 + \frac{1}{x}\right)^x = e \simeq 2.71828...
$$

**[Calcolo dei limiti](#page-0-0)**

$$
\lim_{x\to 0}\frac{\mathrm{sen}x}{x}=1
$$

$$
\lim_{x \to +\infty} \left(1 + \frac{1}{x}\right)^x = e \simeq 2.71828...
$$

**[Calcolo dei limiti](#page-0-0)**

$$
\lim_{x\to 0}\frac{\mathrm{sen}x}{x}=1
$$

$$
\lim_{x\to+\infty}\left(1+\frac{1}{x}\right)^x=e\simeq 2.71828...
$$

**[Calcolo dei limiti](#page-0-0)**

$$
\lim_{x\to 0}\frac{\mathrm{sen}x}{x}=1
$$

$$
\lim_{x\to+\infty}\left(1+\frac{1}{x}\right)^x=e\simeq 2.71828...
$$

**[Calcolo dei limiti](#page-0-0)**

K ロ → K 伊 → K 君 → K 君 → 〈君〉 〈日〉 K 伊 → K 君〉 〈君〉 〈君〉

$$
\lim_{x\to 0}\frac{\mathrm{sen}x}{x}=1
$$

$$
\lim_{x\to+\infty}\left(1+\frac{1}{x}\right)^x=e\simeq 2.71828...
$$

**[Calcolo dei limiti](#page-0-0)**

 $\equiv$  990

### Limite notevole lim *x*→0 *x* sen*x*  $= 1$

### Verifichiamo che

$$
\lim_{x\to 0}\frac{\mathrm{sen}x}{x}=1
$$

Il limite si presenta nella forma indeterminata  $\frac{0}{0}$ .

Osserviamo che  $\forall x \in ]-\pi/2, \pi/2[-\{0\}]$ 

$$
|\text{sen}x| < |x| < \frac{|\text{sen}x|}{\cos x}
$$

**[Calcolo dei limiti](#page-0-0)**

すロト (御) すきとす

É

 $290$ 

### Limite notevole lim *x*→0 *x* sen*x*  $= 1$

## Verifichiamo che

$$
\lim_{x\to 0}\frac{\mathrm{sen}x}{x}=1
$$

Il limite si presenta nella forma indeterminata  $\frac{0}{0}$ .

Osserviamo che  $\forall x \in ]-\pi/2, \pi/2[-\{0\}]$ 

 $|\text{sen} \mathbf{x}| < |\mathbf{x}| < |\text{tg} \mathbf{x}| \Leftrightarrow$ 

**[Calcolo dei limiti](#page-0-0)**

(ロ) (個) (目) (言)

重

 $2Q$ 

### Limite notevole lim *x*→0 *x* sen*x*  $= 1$

## Verifichiamo che

$$
\lim_{x\to 0}\frac{\mathrm{sen}x}{x}=1
$$

Il limite si presenta nella forma indeterminata  $\frac{0}{0}$ .

Osserviamo che  $\forall x \in ]-\pi/2, \pi/2[-\{0\}]$ 

 $|\text{sen}x| < |x| < |\text{tg}x| \Leftrightarrow$ 

$$
|\mathrm{sen}x|<|x|<\frac{|\mathrm{sen}x|}{\cos x}
$$

**[Calcolo dei limiti](#page-0-0)**

(ロ) (個) (目) (言)

重

 $298$ 

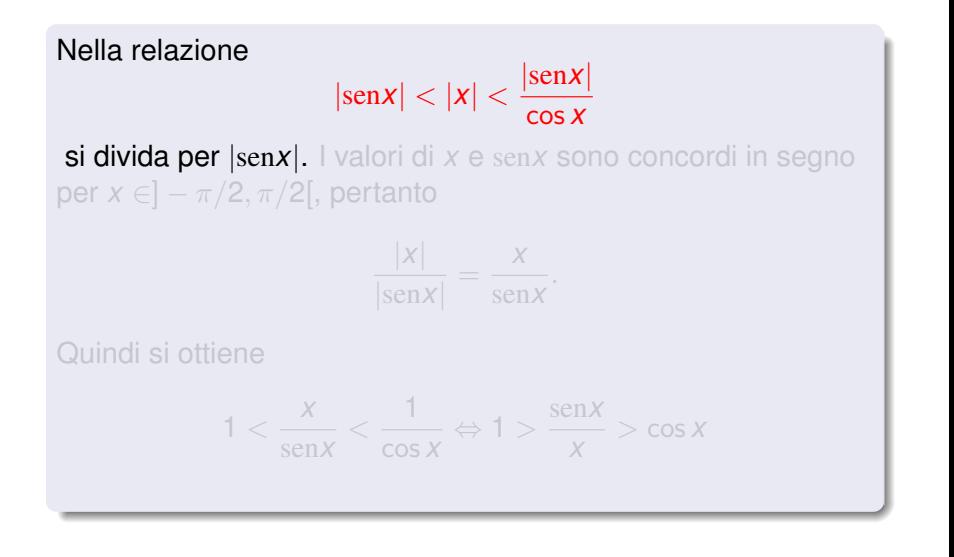

(ロトス個) (運) (運)

重

 $2Q$ 

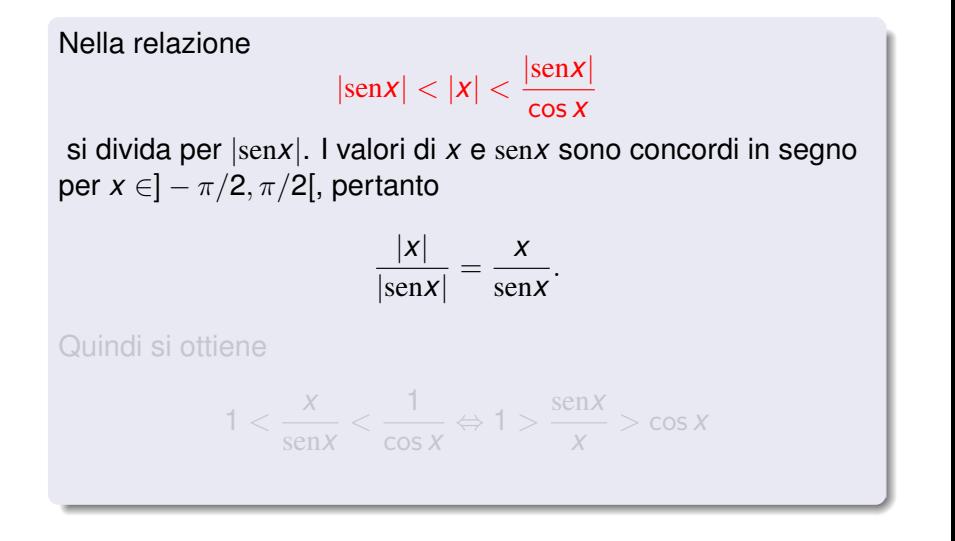

イロメ イ部メ イヨメ イヨメー

重  $2Q$ 

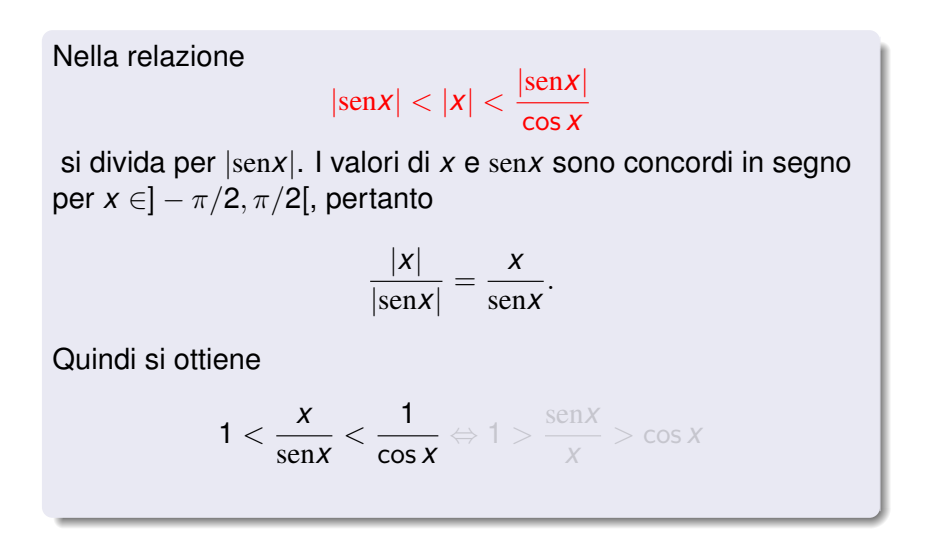

イロメ イ団メ イヨメ イヨメー

重  $2Q$ 

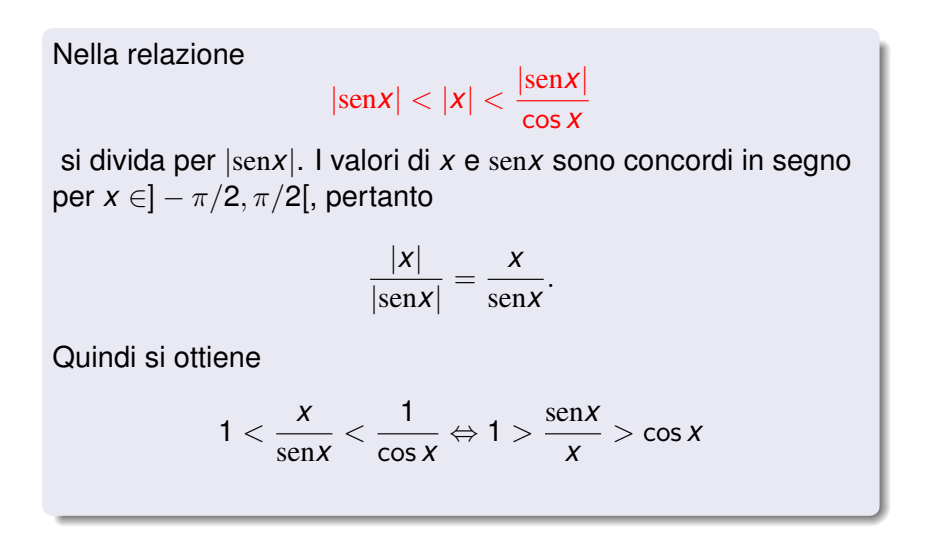

イロメ イ部メ イヨメ イヨメー

重  $2Q$ 

 $\lim_{x\to 0} 1 = \lim_{x\to 0} \cos x = 1$ 

per il criterio del confronto, segue

**[Calcolo dei limiti](#page-0-0)**

K ロ ▶ K 個 ▶ K ミ ▶ K ミ ▶ - ' 큰' - K 9 Q @

$$
\lim_{x\to 0} 1 = \lim_{x\to 0} \cos x = 1
$$

per il criterio del confronto, segue

lim *x*→0 sen*x*  $\frac{am}{x} = 1.$ 

**[Calcolo dei limiti](#page-0-0)**

K ロ ▶ K 個 ▶ K ミ ▶ K ミ ▶ - ' 큰' - K) Q Q @

$$
\lim_{x\to 0}\frac{1-\cos x}{x^2}=\frac{1}{2}
$$

$$
\lim_{x\to 0}\frac{\text{tg}x}{x}=1
$$

$$
\lim_{x\to 0}\frac{\text{arcsen}x}{x}=1
$$

**[Calcolo dei limiti](#page-0-0)**

 $\equiv$  990

$$
\lim_{x\to 0}\frac{1-\cos x}{x^2}=\frac{1}{2}
$$

$$
\lim_{x\to 0}\frac{\text{tg}x}{x}=1
$$

$$
\lim_{x\to 0}\frac{\text{arcsen}x}{x}=1
$$

**[Calcolo dei limiti](#page-0-0)**

 $\equiv$  990

$$
\lim_{x\to 0}\frac{1-\cos x}{x^2}=\frac{1}{2}
$$

$$
\lim_{x\to 0}\frac{\text{tg}x}{x}=1
$$

$$
\lim_{x\to 0}\frac{\text{arcsen}x}{x}=1
$$

**[Calcolo dei limiti](#page-0-0)**

 $\equiv$  990

$$
\lim_{x\to 0}\frac{1-\cos x}{x^2}=\frac{1}{2}
$$

$$
\lim_{x\to 0}\frac{\text{tg}x}{x}=1
$$

$$
\lim_{x\to 0}\frac{\text{arcsen}x}{x}=1
$$

**[Calcolo dei limiti](#page-0-0)**

 $\equiv$  990

メロメメ 御 メメ 君 メメ 君 メー

$$
\lim_{x\to 0}\frac{1-\cos x}{x^2}=\frac{1}{2}
$$

$$
\lim_{x\to 0}\frac{\text{tg}x}{x}=1
$$

$$
\lim_{x\to 0}\frac{\text{arcsen}x}{x}=1
$$

**[Calcolo dei limiti](#page-0-0)**

 $\equiv$  990

メロメメ 御 メメ 君 メメ 君 メー

$$
\lim_{x\to 0}\frac{1-\cos x}{x^2}=\frac{1}{2}
$$

$$
\lim_{x\to 0}\frac{\text{tg}x}{x}=1
$$

$$
\lim_{x\to 0}\frac{\text{arcsen}x}{x}=1
$$

**[Calcolo dei limiti](#page-0-0)**

 $\equiv$  990

$$
\lim_{x\to 0}\frac{1-\cos x}{x^2}=\frac{1}{2}
$$

$$
\lim_{x\to 0}\frac{\text{tg}x}{x}=1
$$

$$
\lim_{x\to 0}\frac{\text{arcsen}x}{x}=1
$$

**[Calcolo dei limiti](#page-0-0)**

 $\equiv$  990

 $\lim_{x \to -\infty}$   $\left(1 + \frac{1}{x}\right)$ *x*  $\bigg)^{\boldsymbol{x}} = e^{\boldsymbol{x}}$ 

$$
\lim_{x\to 0}(1+x)^{\frac{1}{x}}=e
$$

**[Calcolo dei limiti](#page-0-0)**

メロメメ 御 メメ 君 メメ 君 メー

重。  $2QQ$ 

$$
\lim_{x \to -\infty} \left(1 + \frac{1}{x}\right)^x = e
$$

$$
\lim_{x\to 0}(1+x)^{\frac{1}{x}}=e
$$

**[Calcolo dei limiti](#page-0-0)**

 $\equiv$  990

$$
\lim_{x \to -\infty} \left(1 + \frac{1}{x}\right)^x = e
$$

$$
\lim_{x\to 0}(1+x)^{\frac{1}{x}}=\mathrm{e}
$$

 $\equiv$  990

$$
\lim_{x \to -\infty} \left(1 + \frac{1}{x}\right)^x = e
$$

$$
\lim_{x\to 0}(1+x)^{\frac{1}{x}}=e
$$

 $\equiv$  990

$$
\lim_{x \to -\infty} \left(1 + \frac{1}{x}\right)^x = e
$$

$$
\lim_{x\to 0}(1+x)^{\frac{1}{x}}=e
$$

 $\equiv$  990
$$
\lim_{x\to 0^+} x^\alpha \log_a x = 0, \quad \alpha > 0
$$

 $\lim_{x\to 0^+} x \log x = 0$ 

$$
\lim_{x \to +\infty} \frac{\log_a x}{x^{\alpha}} = 0, \quad \alpha > 0
$$

**[Calcolo dei limiti](#page-0-0)**

 $\equiv$  990

$$
\lim_{x \to 0^+} x^{\alpha} \log_a x = 0, \quad \alpha > 0
$$

 $\lim_{x\to 0^+} x \log x = 0$ 

$$
\lim_{x \to +\infty} \frac{\log_a x}{x^{\alpha}} = 0, \quad \alpha > 0
$$

**[Calcolo dei limiti](#page-0-0)**

 $\equiv$  990

$$
\lim_{x \to 0^+} x^{\alpha} \log_a x = 0, \quad \alpha > 0
$$

$$
\lim_{x\to 0^+}x\log x=0
$$

$$
\lim_{x \to +\infty} \frac{\log_a x}{x^{\alpha}} = 0, \quad \alpha > 0
$$

K ロ → K 伊 → K 君 → K 君 → 〈君〉 〈日〉 K 伊 → K 君〉 〈君〉 〈君〉

$$
\lim_{x \to 0^+} x^{\alpha} \log_a x = 0, \quad \alpha > 0
$$

$$
\lim_{x\to 0^+}x\log x=0
$$

$$
\lim_{x \to +\infty} \frac{\log_a x}{x^{\alpha}} = 0, \quad \alpha > 0
$$

 $\equiv$  990

$$
\lim_{x \to 0^+} x^{\alpha} \log_a x = 0, \quad \alpha > 0
$$

$$
\lim_{x\to 0^+}x\log x=0
$$

$$
\lim_{x \to +\infty} \frac{\log_a x}{x^\alpha} = 0, \quad \alpha > 0
$$

 $\equiv$  990

$$
\lim_{x \to 0^+} x^{\alpha} \log_a x = 0, \quad \alpha > 0
$$

$$
\lim_{x\to 0^+}x\log x=0
$$

$$
\lim_{x \to +\infty} \frac{\log_a x}{x^{\alpha}} = 0, \quad \alpha > 0
$$

 $\equiv$  990

$$
\lim_{x \to +\infty} \frac{x^{\alpha}}{a^x} = 0, \quad a > 1, \alpha > 0
$$

$$
\lim_{x\to -\infty}\frac{(-x)^{\alpha}}{a^x}=0,\quad 00
$$

$$
\lim_{x \to 0} \frac{\log_a(1+x)}{x} = \log_a e
$$

$$
\lim_{x\to 0}\frac{\log(1+x)}{x}=1
$$

$$
\lim_{x \to +\infty} \frac{x^{\alpha}}{a^{x}} = 0, \quad a > 1, \alpha > 0
$$

$$
\lim_{x\to -\infty}\frac{(-x)^{\alpha}}{a^x}=0,\quad 00
$$

$$
\lim_{x \to 0} \frac{\log_a(1+x)}{x} = \log_a e
$$

$$
\lim_{x\to 0}\frac{\log(1+x)}{x}=1
$$

$$
\lim_{x \to +\infty} \frac{x^{\alpha}}{a^{x}} = 0, \quad a > 1, \alpha > 0
$$

$$
\lim_{x \to -\infty} \frac{(-x)^{\alpha}}{a^x} = 0, \quad 0 < a < 1, \alpha > 0
$$

$$
\lim_{x \to 0} \frac{\log_a(1+x)}{x} = \log_a e
$$

$$
\lim_{x\to 0}\frac{\log(1+x)}{x}=1
$$

$$
\lim_{x \to +\infty} \frac{x^{\alpha}}{a^{x}} = 0, \quad a > 1, \alpha > 0
$$

$$
\lim_{x\to -\infty}\frac{(-x)^{\alpha}}{a^x}=0,\quad 00
$$

$$
\lim_{x \to 0} \frac{\log_a(1+x)}{x} = \log_a e
$$

$$
\lim_{x\to 0}\frac{\log(1+x)}{x}=1
$$

$$
\lim_{x \to +\infty} \frac{x^{\alpha}}{a^{x}} = 0, \quad a > 1, \alpha > 0
$$

$$
\lim_{x\to -\infty}\frac{(-x)^{\alpha}}{a^x}=0,\quad 00
$$

$$
\lim_{x\to 0}\frac{\log_a(1+x)}{x}=\log_a e
$$

$$
\lim_{x\to 0}\frac{\log(1+x)}{x}=1
$$

K ロ > K 御 > K 星 > K 星 > 「星」 の Q (M)

$$
\lim_{x \to +\infty} \frac{x^{\alpha}}{a^{x}} = 0, \quad a > 1, \alpha > 0
$$

$$
\lim_{x\to -\infty}\frac{(-x)^{\alpha}}{a^x}=0,\quad 00
$$

$$
\lim_{x \to 0} \frac{\log_a(1+x)}{x} = \log_a e
$$

$$
\lim_{x\to 0}\frac{\log(1+x)}{x}=1
$$

K ロ > K 御 > K 星 > K 星 > 「星」 の Q (M)

$$
\lim_{x \to +\infty} \frac{x^{\alpha}}{a^{x}} = 0, \quad a > 1, \alpha > 0
$$

$$
\lim_{x\to -\infty}\frac{(-x)^{\alpha}}{a^x}=0,\quad 00
$$

$$
\lim_{x\to 0}\frac{\log_a(1+x)}{x}=\log_a e
$$

$$
\lim_{x\to 0}\frac{\log(1+x)}{x}=1
$$

$$
\lim_{x \to +\infty} \frac{x^{\alpha}}{a^{x}} = 0, \quad a > 1, \alpha > 0
$$

$$
\lim_{x\to -\infty}\frac{(-x)^{\alpha}}{a^x}=0,\quad 00
$$

$$
\lim_{x\to 0}\frac{\log_a(1+x)}{x}=\log_a e
$$

$$
\lim_{x\to 0}\frac{\log(1+x)}{x}=1
$$

$$
\lim_{x \to +\infty} \frac{x^{\alpha}}{a^{x}} = 0, \quad a > 1, \alpha > 0
$$

$$
\lim_{x\to -\infty}\frac{(-x)^{\alpha}}{a^x}=0,\quad 00
$$

$$
\lim_{x\to 0}\frac{\log_a(1+x)}{x}=\log_a e
$$

$$
\lim_{x\to 0}\frac{\log(1+x)}{x}=1
$$

$$
\lim_{x\to 0}\frac{a^x-1}{x}=\log a
$$

$$
\lim_{x\to 0}\frac{e^x-1}{x}=1
$$

**[Calcolo dei limiti](#page-0-0)**

 $\equiv$  990

$$
\lim_{x\to 0}\frac{a^x-1}{x}=\log a
$$

$$
\lim_{x\to 0}\frac{e^x-1}{x}=1
$$

**[Calcolo dei limiti](#page-0-0)**

 $\equiv$  990

$$
\lim_{x\to 0}\frac{a^x-1}{x}=\log a
$$

$$
\lim_{x\to 0}\frac{e^x-1}{x}=1
$$

**[Calcolo dei limiti](#page-0-0)**

 $\equiv$  990

$$
\lim_{x\to 0}\frac{a^x-1}{x}=\log a
$$

$$
\lim_{x\to 0}\frac{e^x-1}{x}=1
$$

**[Calcolo dei limiti](#page-0-0)**

 $\equiv$  990

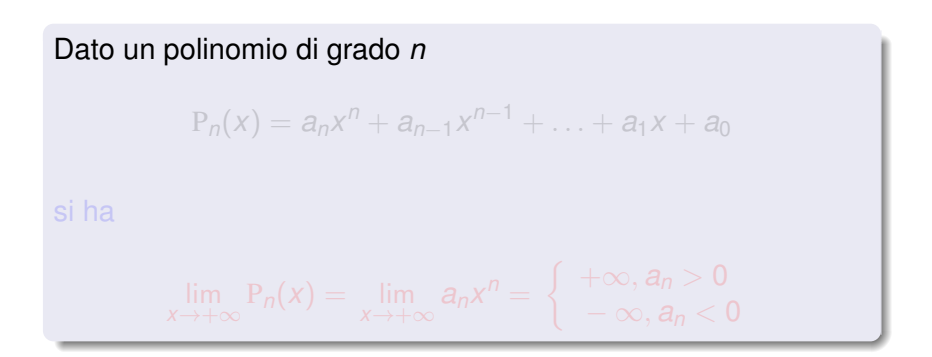

**[Calcolo dei limiti](#page-0-0)**

**K ロメ X 御 メ X 君 メ X 君** 

重

 $2Q$ 

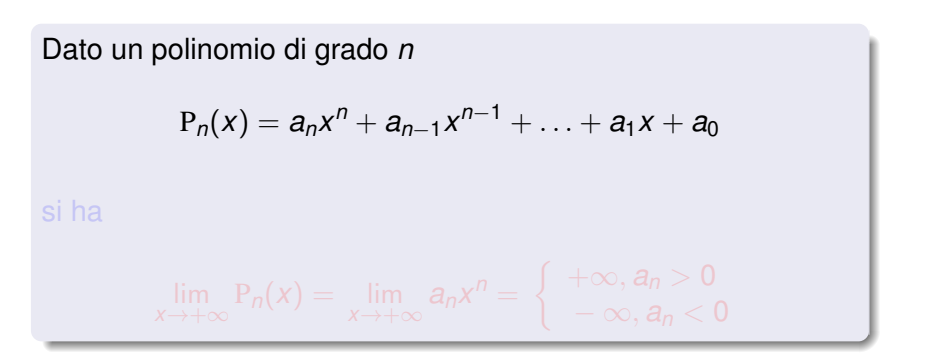

イロメ イ部メ イヨメ イヨメー

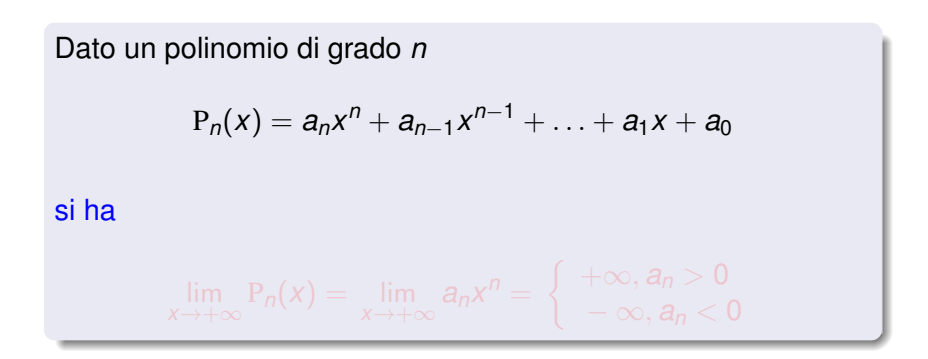

K ロ ▶ K 御 ▶ K 唐 ▶ K 唐 ▶

Dato un polinomio di grado *n*  $P_n(x) = a_n x^n + a_{n-1} x^{n-1} + \ldots + a_1 x + a_0$ si ha  $\lim_{x \to +\infty} P_n(x) = \lim_{x \to +\infty} a_n x^n = \begin{cases} +\infty, a_n > 0 \\ -\infty, a_n < 0 \end{cases}$ 

**[Calcolo dei limiti](#page-0-0)**

イロメ イ部メ イヨメ イヨメー

Dato un polinomio di grado *n*  $P_n(x) = a_n x^n + a_{n-1} x^{n-1} + \ldots + a_1 x + a_0$ si ha  $\lim_{x \to +\infty} P_n(x) = \lim_{x \to +\infty} a_n x^n = \begin{cases} +\infty, a_n > 0 \\ -\infty, a_n < 0 \end{cases}$ 

イロメ イ部メ イヨメ イヨメー

重

 $298$ 

Dato un polinomio di grado *n*  $P_n(x) = a_n x^n + a_{n-1} x^{n-1} + \ldots + a_1 x + a_0$ si ha  $\lim_{x \to +\infty} P_n(x) = \lim_{x \to +\infty} a_n x^n = \begin{cases} +\infty, a_n > 0 \\ -\infty, a_n < 0 \end{cases}$ 

イロメ イ部メ イヨメ イヨメー

Dato un polinomio di grado *n*  $P_n(x) = a_n x^n + a_{n-1} x^{n-1} + \ldots + a_1 x + a_0$ si ha  $\lim_{x \to +\infty} P_n(x) = \lim_{x \to +\infty} a_n x^n = \begin{cases} +\infty, a_n > 0 \\ -\infty, a_n > 0 \end{cases}$ 

イロメ イ団メ イヨメ イヨメー

Dato un polinomio di grado *n*  $P_n(x) = a_n x^n + a_{n-1} x^{n-1} + \ldots + a_1 x + a_0$ si ha  $\lim_{x \to +\infty} P_n(x) = \lim_{x \to +\infty} a_n x^n = \begin{cases} +\infty, a_n > 0 \\ -\infty, a_n > 0 \end{cases}$  $\infty$ ,  $a_n < 0$ 

イロメ イ部メ イヨメ イヨメー

Dato un polinomio di grado *n*  $P_n(x) = a_n x^n + a_{n-1} x^{n-1} + \ldots + a_1 x + a_0$ si ha  $\lim_{x \to +\infty} P_n(x) = \lim_{x \to +\infty} a_n x^n = \begin{cases} +\infty, a_n > 0 \\ -\infty, a_n > 0 \end{cases}$  $-\infty$ ,  $a_n < 0$ 

**[Calcolo dei limiti](#page-0-0)**

イロメ イ部メ イヨメ イヨメー

#### Analogamente

$$
\lim_{x \to -\infty} P_n(x) = \lim_{x \to -\infty} a_n x^x = \begin{cases}\n+\infty, a_n > 0, n \text{ pari} \\
-\infty, a_n < 0, n \text{ pari} \\
-\infty, a_n > 0, n \text{ dispar} \\
+\infty, a_n < 0, n \text{ dispar}\n\end{cases}
$$

**[Calcolo dei limiti](#page-0-0)**

− ∞, *a<sup>n</sup>* < 0, *n* pari

(ロ) (個) (目) (差)

 $299$ 

重

#### Analogamente

$$
\lim_{x\to-\infty}P_n(x)=\lim_{x\to-\infty}a_nx^x=
$$

 $+\infty$ ,  $a_n > 0$ , *n* pari − ∞, *a<sup>n</sup>* < 0, *n* pari  $+\infty$ ,  $a_n < 0$ , *n* dispari

 $\left\langle \frac{1}{12} \right\rangle$  +  $\left\langle \frac{1}{2} \right\rangle$  +  $\left\langle \frac{1}{2} \right\rangle$ 

重

E.

 $2Q$ 

**[Calcolo dei limiti](#page-0-0)**

 $\int$  $\int$ 

 $\overline{\mathcal{L}}$ 

#### Analogamente

$$
\lim_{x \to -\infty} P_n(x) = \lim_{x \to -\infty} a_n x^x =
$$

 $+\infty$ ,  $a_n > 0$ , *n* pari − ∞, *a<sup>n</sup>* < 0, *n* pari  $+\infty$ ,  $a_n < 0$ , *n* dispari

←ロト→ 伊ト→ モデト→

重

 $2Q$ 

**[Calcolo dei limiti](#page-0-0)**

 $\int$  $\int$ 

 $\overline{\mathcal{L}}$ 

#### Analogamente

$$
\lim_{x \to -\infty} P_n(x) = \lim_{x \to -\infty} a_n x^x = \left\{
$$

+∞, *a<sup>n</sup>* > 0, *n* pari − ∞, *a<sup>n</sup>* < 0, *n* pari + ∞, *a<sup>n</sup>* < 0, *n* dispari

**K 母 ▶ (4 臣 ▶** 

 $290$ 

重

#### Analogamente

$$
\lim_{x \to -\infty} P_n(x) = \lim_{x \to -\infty} a_n x^x = \left\{
$$

+∞, *a<sup>n</sup>* > 0, *n* pari − ∞, *a<sup>n</sup>* < 0, *n* pari + ∞, *a<sup>n</sup>* < 0, *n* dispari

④ → ④ 全 → ④

É

 $290$ 

#### Analogamente

$$
\lim_{x \to -\infty} P_n(x) = \lim_{x \to -\infty} a_n x^x = \left\{
$$

+∞, *a<sup>n</sup>* > 0, *n* pari − ∞, *a<sup>n</sup>* < 0, *n* pari + ∞, *a<sup>n</sup>* < 0, *n* dispari

(ロト (部) (理) (

重

 $2Q$ 

#### Analogamente

$$
\lim_{x \to -\infty} P_n(x) = \lim_{x \to -\infty} a_n x^x = \left\{
$$

 $\left( \begin{array}{c} +\infty, a_n > 0, n \end{array} \right)$  $+ \infty, a_n < 0, n$  dispari − ∞, *a<sup>n</sup>* < 0, *n* pari

(ロ) (個) (目) (言)

重

 $2Q$ 

#### Analogamente

$$
\lim_{x \to -\infty} P_n(x) = \lim_{x \to -\infty} a_n x^x = \begin{cases} +\infty, a_n \\ -\infty, a_n \\ -\infty, a_n \\ +\infty, a \end{cases}
$$

$$
+\infty, a_n > 0, n \text{ pari}-\infty, a_n < 0, n \text{ pari}-\infty, a_n > 0, n \text{ dispari}+\infty, a_n < 0, n \text{ dispari}
$$

⊀ 伊 ⊁ ∢ 重 ≯…

4 0 8

重

重き

 $299$
#### Analogamente

$$
\lim_{x \to -\infty} P_n(x) = \lim_{x \to -\infty} a_n x^x = \begin{cases} 1 \\ 1 \end{cases}
$$

 $\left( \begin{array}{c} +\infty, a_n > 0, n \end{array} \right)$ − ∞, *a<sup>n</sup>* < 0, *n* pari  $+\infty$ ,  $a_n < 0$ , *n* dispari

④ → ④ 全 → ④

重

重

 $298$ 

**[Calcolo dei limiti](#page-0-0)**

#### Analogamente

$$
\lim_{x \to -\infty} P_n(x) = \lim_{x \to -\infty} a_n x^x = \begin{cases} +\infty, a_n > 0, n \text{ pari} \\ -\infty, a_n < 0, n \text{ pari} \\ -\infty, a_n > 0, n \text{dispari} \\ +\infty, a_n < 0, n \text{dispari} \end{cases}
$$

4 . EL 3 .

重

⊀ 御 ⊁ ∢ 重 ⊁ ∢ 重 ⊁

#### Analogamente

$$
\lim_{x \to -\infty} P_n(x) = \lim_{x \to -\infty} a_n x^x = \begin{cases} +\infty, a_n > 0, n \text{ pari} \\ -\infty, a_n < 0, n \text{ pari} \\ -\infty, a_n > 0, n \text{dispari} \\ +\infty, a_n < 0, n \text{dispari} \end{cases}
$$

4 . EL 3 .

重

⊀ 御 ⊁ ∢ 重 ⊁ ∢ 重 ⊁

#### Analogamente

$$
\lim_{x \to -\infty} P_n(x) = \lim_{x \to -\infty} a_n x^x = \begin{cases} +\infty, a_n > 0, n \text{ pari} \\ -\infty, a_n < 0, n \text{ pari} \\ -\infty, a_n > 0, n \text{ dispari} \\ +\infty, a_n < 0, n \text{ dispari} \end{cases}
$$

**[Calcolo dei limiti](#page-0-0)**

4 . EL 3 .

重

⊀ 御 ⊁ ∢ 重 ⊁ ∢ 重 ⊁

#### Analogamente

$$
\lim_{x \to -\infty} P_n(x) = \lim_{x \to -\infty} a_n x^x = \begin{cases} +\infty, a_n > 0, n \text{ pari} \\ -\infty, a_n < 0, n \text{ pari} \\ -\infty, a_n > 0, n \text{ dispari} \\ +\infty, a_n < 0, n \text{ dispari} \end{cases}
$$

**[Calcolo dei limiti](#page-0-0)**

4 . EL 3 .

重

⊀ 御 ⊁ ∢ 重 ⊁ ∢ 重 ⊁

#### Analogamente

$$
\lim_{x \to -\infty} P_n(x) = \lim_{x \to -\infty} a_n x^x = \begin{cases} +\infty, a_n > 0, n \text{ pari} \\ -\infty, a_n < 0, n \text{ pari} \\ -\infty, a_n > 0, n \text{ dispari} \\ +\infty, a_n < 0, n \text{ dispari} \end{cases}
$$

4 . EL 3 .

重

⊀ 御 ⊁ ∢ 重 ⊁ ∢ 重 ⊁

#### Analogamente

$$
\lim_{x \to -\infty} P_n(x) = \lim_{x \to -\infty} a_n x^x = \begin{cases} +\infty, a_n > 0, n \text{ pari} \\ -\infty, a_n < 0, n \text{ pari} \\ -\infty, a_n > 0, n \text{ dispari} \\ +\infty, a_n < 0, n \text{ dispari} \end{cases}
$$

**[Calcolo dei limiti](#page-0-0)**

重

(ロ) (個) (目) (目)

## Esempio

Calcoliamo

$$
\lim_{x\to+\infty}\frac{1+x-2x^3}{x^4-2x^3+3}
$$

Si ha

$$
\lim_{x \to +\infty} (1 + x - 2x^{3}) = \lim_{x \to +\infty} (-2x^{3}) = -\infty
$$
  

$$
\lim_{x \to +\infty} (x^{4} - 2x^{3} + 3) = \lim_{x \to +\infty} x^{4} = +\infty
$$

quindi il limite si presenta nella forma indeterminata

 $-\infty$ 

**[Calcolo dei limiti](#page-0-0)**

イロメ イ団メ イヨメ イヨメー

ミー  $2QQ$ 

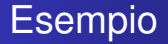

$$
\lim_{x\to+\infty}\frac{1+x-2x^3}{x^4-2x^3+3}
$$

Si ha

$$
\lim_{x \to +\infty} (1 + x - 2x^{3}) = \lim_{x \to +\infty} (-2x^{3}) = -\infty
$$
  

$$
\lim_{x \to +\infty} (x^{4} - 2x^{3} + 3) = \lim_{x \to +\infty} x^{4} = +\infty
$$

quindi il limite si presenta nella forma indeterminata

 $-\infty$ 

**[Calcolo dei limiti](#page-0-0)**

イロメ イ団メ イヨメ イヨメー

ミー  $2QQ$ 

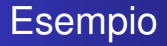

$$
\lim_{x\to+\infty}\frac{1+x-2x^3}{x^4-2x^3+3}
$$

Si ha

$$
\lim_{x \to +\infty} (1 + x - 2x^3) = \lim_{x \to +\infty} (-2x^3) = -\infty
$$
  

$$
\lim_{x \to +\infty} (x^4 - 2x^3 + 3) = \lim_{x \to +\infty} x^4 = +\infty
$$

quindi il limite si presenta nella forma indeterminata

**[Calcolo dei limiti](#page-0-0)**

イロメ イ部メ イヨメ イヨメー

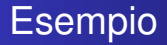

$$
\lim_{x\to+\infty}\frac{1+x-2x^3}{x^4-2x^3+3}
$$

Si ha

$$
\lim_{x \to +\infty} (1 + x - 2x^3) = \lim_{x \to +\infty} (-2x^3) = -\infty
$$
  

$$
\lim_{x \to +\infty} (x^4 - 2x^3 + 3) = \lim_{x \to +\infty} x^4 = +\infty
$$

quindi il limite si presenta nella forma indeterminata

**[Calcolo dei limiti](#page-0-0)**

イロメ イ部メ イヨメ イヨメー

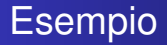

$$
\lim_{x\to+\infty}\frac{1+x-2x^3}{x^4-2x^3+3}
$$

Si ha

$$
\lim_{x \to +\infty} (1 + x - 2x^3) = \lim_{x \to +\infty} (-2x^3) = -\infty
$$
  

$$
\lim_{x \to +\infty} (x^4 - 2x^3 + 3) = \lim_{x \to +\infty} x^4 = +\infty
$$

quindi il limite si presenta nella forma indeterminata

**[Calcolo dei limiti](#page-0-0)**

イロメ イ部メ イヨメ イヨメー

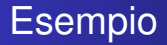

$$
\lim_{x\to+\infty}\frac{1+x-2x^3}{x^4-2x^3+3}
$$

Si ha

$$
\lim_{x \to +\infty} (1 + x - 2x^3) = \lim_{x \to +\infty} (-2x^3) = -\infty
$$

$$
\lim_{x \to +\infty} (x^4 - 2x^3 + 3) = \lim_{x \to +\infty} x^4 = +\infty
$$

quindi il limite si presenta nella forma indeterminata

**[Calcolo dei limiti](#page-0-0)**

イロメ イ部メ イヨメ イヨメー

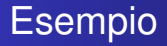

$$
\lim_{x\to+\infty}\frac{1+x-2x^3}{x^4-2x^3+3}
$$

Si ha

$$
\lim_{x \to +\infty} (1 + x - 2x^3) = \lim_{x \to +\infty} (-2x^3) = -\infty
$$
  

$$
\lim_{x \to +\infty} (x^4 - 2x^3 + 3) = \lim_{x \to +\infty} x^4 = +\infty
$$

quindi il limite si presenta nella forma indeterminata

**[Calcolo dei limiti](#page-0-0)**

イロメ イ部メ イヨメ イヨメー

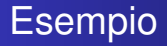

$$
\lim_{x\to+\infty}\frac{1+x-2x^3}{x^4-2x^3+3}
$$

Si ha

$$
\lim_{x \to +\infty} (1 + x - 2x^{3}) = \lim_{x \to +\infty} (-2x^{3}) = -\infty
$$
  

$$
\lim_{x \to +\infty} (x^{4} - 2x^{3} + 3) = \lim_{x \to +\infty} x^{4} = +\infty
$$

quindi il limite si presenta nella forma indeterminata

**[Calcolo dei limiti](#page-0-0)**

イロメ イ部メ イヨメ イヨメー

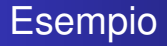

$$
\lim_{x\to+\infty}\frac{1+x-2x^3}{x^4-2x^3+3}
$$

Si ha

$$
\lim_{x \to +\infty} (1 + x - 2x^3) = \lim_{x \to +\infty} (-2x^3) = -\infty
$$
  

$$
\lim_{x \to +\infty} (x^4 - 2x^3 + 3) = \lim_{x \to +\infty} x^4 = +\infty
$$

quindi il limite si presenta nella forma indeterminata

 $-\infty$  $+\infty$ 

イロメ イ団メ イヨメ イヨメー

 $E = 990$ 

$$
\lim_{x \to +\infty} \frac{1 + x - 2x^3}{x^4 - 2x^3 + 3} = \lim_{x \to +\infty} \frac{-2x^3}{x^4} = \lim_{x \to +\infty} \frac{-2}{x} = 0
$$

**[Calcolo dei limiti](#page-0-0)**

(ロトス個) (運) (運)

重

$$
\lim_{x \to +\infty} \frac{1 + x - 2x^3}{x^4 - 2x^3 + 3} = \lim_{x \to +\infty} \frac{-2x^3}{x^4} = \lim_{x \to +\infty} \frac{-2}{x} = 0
$$

**[Calcolo dei limiti](#page-0-0)**

(ロトス個) (運) (運)

重

$$
\lim_{x \to +\infty} \frac{1 + x - 2x^3}{x^4 - 2x^3 + 3} = \lim_{x \to +\infty} \frac{-2x^3}{x^4} = \lim_{x \to +\infty} \frac{-2}{x} = 0
$$

(ロトス個) (運) (運)

重

$$
\lim_{x \to +\infty} \frac{1 + x - 2x^3}{x^4 - 2x^3 + 3} = \lim_{x \to +\infty} \frac{-2x^3}{x^4} = \lim_{x \to +\infty} \frac{-2}{x} = 0
$$

(ロトス個) (運) (運)

重

# Esempio

Calcoliamo

$$
\lim_{x\to+\infty}\frac{1+4x^4-2x^3}{x^2-2x^4+3}
$$

Si ha

$$
\lim_{x \to +\infty} (1 + 4x^4 - 2x^3) = \lim_{x \to +\infty} (4x^4) = +\infty
$$
  

$$
\lim_{x \to +\infty} (x^2 - 2x^4 + 3) = \lim_{x \to +\infty} (-2x^4) = -\infty
$$

quindi il limite si presenta nella forma indeterminata

 $+\infty$ 

**[Calcolo dei limiti](#page-0-0)**

イロメ イ部メ イヨメ イヨメー

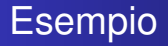

$$
\lim_{x\to+\infty}\frac{1+4x^4-2x^3}{x^2-2x^4+3}
$$

Si ha

$$
\lim_{x \to +\infty} (1 + 4x^4 - 2x^3) = \lim_{x \to +\infty} (4x^4) = +\infty
$$
  

$$
\lim_{x \to +\infty} (x^2 - 2x^4 + 3) = \lim_{x \to +\infty} (-2x^4) = -\infty
$$

quindi il limite si presenta nella forma indeterminata

 $+\infty$ 

**[Calcolo dei limiti](#page-0-0)**

イロメ イ部メ イヨメ イヨメー

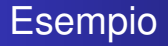

$$
\lim_{x\to+\infty}\frac{1+4x^4-2x^3}{x^2-2x^4+3}
$$

Si ha

$$
\lim_{x \to +\infty} (1 + 4x^4 - 2x^3) = \lim_{x \to +\infty} (4x^4) = +\infty
$$
  

$$
\lim_{x \to +\infty} (x^2 - 2x^4 + 3) = \lim_{x \to +\infty} (-2x^4) = -\infty
$$

quindi il limite si presenta nella forma indeterminata

 $+\infty$ 

**[Calcolo dei limiti](#page-0-0)**

イロメ イ部メ イヨメ イヨメー

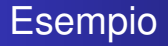

$$
\lim_{x\to+\infty}\frac{1+4x^4-2x^3}{x^2-2x^4+3}
$$

Si ha

$$
\lim_{x \to +\infty} (1 + 4x^4 - 2x^3) = \lim_{x \to +\infty} (4x^4) = +\infty
$$
  

$$
\lim_{x \to +\infty} (x^2 - 2x^4 + 3) = \lim_{x \to +\infty} (-2x^4) = -\infty
$$

quindi il limite si presenta nella forma indeterminata

 $+\infty$ 

**[Calcolo dei limiti](#page-0-0)**

イロメ イ部メ イヨメ イヨメー

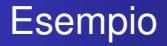

$$
\lim_{x\to+\infty}\frac{1+4x^4-2x^3}{x^2-2x^4+3}
$$

Si ha

$$
\lim_{x \to +\infty} (1 + 4x^4 - 2x^3) = \lim_{x \to +\infty} (4x^4) = +\infty
$$
  

$$
\lim_{x \to +\infty} (x^2 - 2x^4 + 3) = \lim_{x \to +\infty} (-2x^4) = -\infty
$$

quindi il limite si presenta nella forma indeterminata

 $+\infty$ 

**[Calcolo dei limiti](#page-0-0)**

イロメ イ部メ イヨメ イヨメー

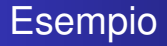

$$
\lim_{x\to+\infty}\frac{1+4x^4-2x^3}{x^2-2x^4+3}
$$

Si ha

$$
\lim_{x \to +\infty} (1 + 4x^4 - 2x^3) = \lim_{x \to +\infty} (4x^4) = +\infty
$$
  

$$
\lim_{x \to +\infty} (x^2 - 2x^4 + 3) = \lim_{x \to +\infty} (-2x^4) = -\infty
$$

quindi il limite si presenta nella forma indeterminata

 $+\infty$ 

**[Calcolo dei limiti](#page-0-0)**

イロメ イ部メ イヨメ イヨメー

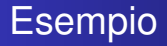

$$
\lim_{x\to+\infty}\frac{1+4x^4-2x^3}{x^2-2x^4+3}
$$

Si ha

$$
\lim_{x \to +\infty} (1 + 4x^4 - 2x^3) = \lim_{x \to +\infty} (4x^4) = +\infty
$$
  

$$
\lim_{x \to +\infty} (x^2 - 2x^4 + 3) = \lim_{x \to +\infty} (-2x^4) = -\infty
$$

quindi il limite si presenta nella forma indeterminata

 $+\infty$ 

**[Calcolo dei limiti](#page-0-0)**

イロメ イ部メ イヨメ イヨメー

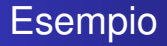

$$
\lim_{x\to+\infty}\frac{1+4x^4-2x^3}{x^2-2x^4+3}
$$

Si ha

$$
\lim_{x \to +\infty} (1 + 4x^4 - 2x^3) = \lim_{x \to +\infty} (4x^4) = +\infty
$$
  

$$
\lim_{x \to +\infty} (x^2 - 2x^4 + 3) = \lim_{x \to +\infty} (-2x^4) = -\infty
$$

quindi il limite si presenta nella forma indeterminata

 $+\infty$ 

**[Calcolo dei limiti](#page-0-0)**

イロメ イ部メ イヨメ イヨメー

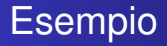

$$
\lim_{x\to+\infty}\frac{1+4x^4-2x^3}{x^2-2x^4+3}
$$

Si ha

$$
\lim_{x \to +\infty} (1 + 4x^4 - 2x^3) = \lim_{x \to +\infty} (4x^4) = +\infty
$$
  

$$
\lim_{x \to +\infty} (x^2 - 2x^4 + 3) = \lim_{x \to +\infty} (-2x^4) = -\infty
$$

quindi il limite si presenta nella forma indeterminata

 $+\infty$  $-\infty$ 

**[Calcolo dei limiti](#page-0-0)**

イロメ イ部メ イヨメ イヨメー

重。  $298$ 

$$
\lim_{x \to +\infty} \frac{1 + 4x^4 - 2x^3}{x^2 - 2x^4 + 3} = \lim_{x \to +\infty} \frac{4x^4}{-2x^4} = \lim_{x \to +\infty} (-2) = -2
$$

**[Calcolo dei limiti](#page-0-0)**

(ロトス個) (運) (運)

重

$$
\lim_{x \to +\infty} \frac{1 + 4x^4 - 2x^3}{x^2 - 2x^4 + 3} = \lim_{x \to +\infty} \frac{4x^4}{-2x^4} = \lim_{x \to +\infty} (-2) = -2
$$

**[Calcolo dei limiti](#page-0-0)**

(ロトス個) (運) (運)

重

$$
\lim_{x \to +\infty} \frac{1 + 4x^4 - 2x^3}{x^2 - 2x^4 + 3} = \lim_{x \to +\infty} \frac{4x^4}{-2x^4} = \lim_{x \to +\infty} (-2) = -2
$$

**[Calcolo dei limiti](#page-0-0)**

(ロトス個) (運) (運)

重

$$
\lim_{x \to +\infty} \frac{1 + 4x^4 - 2x^3}{x^2 - 2x^4 + 3} = \lim_{x \to +\infty} \frac{4x^4}{-2x^4} = \lim_{x \to +\infty} (-2) = -2
$$

**[Calcolo dei limiti](#page-0-0)**

(ロトス個) (運) (運)

重

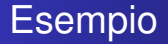

$$
\lim_{x\to+\infty}\frac{1+x-2x^5}{2x^4-2x^3+3}
$$

Si ha

$$
\lim_{x \to +\infty} (1 + x - 2x^5) = \lim_{x \to +\infty} (-2x^5) = -\infty
$$
  

$$
\lim_{x \to +\infty} (2x^4 - 2x^3 + 3) = \lim_{x \to +\infty} (2x^4) = +\infty
$$

quindi il limite si presenta nella forma indeterminata

**[Calcolo dei limiti](#page-0-0)**

イロメ イ団メ イヨメ イヨメー

唐山  $2QQ$ 

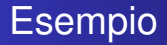

$$
\lim_{x\to+\infty}\frac{1+x-2x^5}{2x^4-2x^3+3}
$$

Si ha

$$
\lim_{x \to +\infty} (1 + x - 2x^5) = \lim_{x \to +\infty} (-2x^5) = -\infty
$$
  

$$
\lim_{x \to +\infty} (2x^4 - 2x^3 + 3) = \lim_{x \to +\infty} (2x^4) = +\infty
$$

quindi il limite si presenta nella forma indeterminata

**[Calcolo dei limiti](#page-0-0)**

イロメ イ部メ イヨメ イヨメー

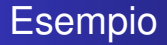

$$
\lim_{x\to+\infty}\frac{1+x-2x^5}{2x^4-2x^3+3}
$$

Si ha

$$
\lim_{x \to +\infty} (1 + x - 2x^5) = \lim_{x \to +\infty} (-2x^5) = -\infty
$$
  

$$
\lim_{x \to +\infty} (2x^4 - 2x^3 + 3) = \lim_{x \to +\infty} (2x^4) = +\infty
$$

quindi il limite si presenta nella forma indeterminata

**[Calcolo dei limiti](#page-0-0)**

イロメ イ部メ イヨメ イヨメー
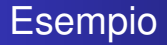

$$
\lim_{x\to+\infty}\frac{1+x-2x^5}{2x^4-2x^3+3}
$$

Si ha

$$
\lim_{x \to +\infty} (1 + x - 2x^5) = \lim_{x \to +\infty} (-2x^5) = -\infty
$$
  

$$
\lim_{x \to +\infty} (2x^4 - 2x^3 + 3) = \lim_{x \to +\infty} (2x^4) = +\infty
$$

quindi il limite si presenta nella forma indeterminata

**[Calcolo dei limiti](#page-0-0)**

イロメ イ部メ イヨメ イヨメー

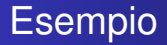

$$
\lim_{x\to+\infty}\frac{1+x-2x^5}{2x^4-2x^3+3}
$$

Si ha

$$
\lim_{x \to +\infty} (1 + x - 2x^5) = \lim_{x \to +\infty} (-2x^5) = -\infty
$$
  

$$
\lim_{x \to +\infty} (2x^4 - 2x^3 + 3) = \lim_{x \to +\infty} (2x^4) = +\infty
$$

quindi il limite si presenta nella forma indeterminata

**[Calcolo dei limiti](#page-0-0)**

イロメ イ部メ イヨメ イヨメー

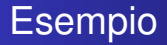

$$
\lim_{x\to+\infty}\frac{1+x-2x^5}{2x^4-2x^3+3}
$$

Si ha

$$
\lim_{x \to +\infty} (1 + x - 2x^5) = \lim_{x \to +\infty} (-2x^5) = -\infty
$$
  

$$
\lim_{x \to +\infty} (2x^4 - 2x^3 + 3) = \lim_{x \to +\infty} (2x^4) = +\infty
$$

quindi il limite si presenta nella forma indeterminata

**[Calcolo dei limiti](#page-0-0)**

イロメ イ部メ イヨメ イヨメー

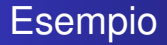

$$
\lim_{x\to+\infty}\frac{1+x-2x^5}{2x^4-2x^3+3}
$$

Si ha

$$
\lim_{x \to +\infty} (1 + x - 2x^5) = \lim_{x \to +\infty} (-2x^5) = -\infty
$$
  

$$
\lim_{x \to +\infty} (2x^4 - 2x^3 + 3) = \lim_{x \to +\infty} (2x^4) = +\infty
$$

quindi il limite si presenta nella forma indeterminata

**[Calcolo dei limiti](#page-0-0)**

イロメ イ部メ イヨメ イヨメー

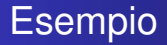

$$
\lim_{x\to+\infty}\frac{1+x-2x^5}{2x^4-2x^3+3}
$$

Si ha

$$
\lim_{x \to +\infty} (1 + x - 2x^5) = \lim_{x \to +\infty} (-2x^5) = -\infty
$$
  

$$
\lim_{x \to +\infty} (2x^4 - 2x^3 + 3) = \lim_{x \to +\infty} (2x^4) = +\infty
$$

quindi il limite si presenta nella forma indeterminata

**[Calcolo dei limiti](#page-0-0)**

イロメ イ部メ イヨメ イヨメー

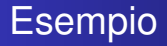

$$
\lim_{x\to+\infty}\frac{1+x-2x^5}{2x^4-2x^3+3}
$$

Si ha

$$
\lim_{x \to +\infty} (1 + x - 2x^5) = \lim_{x \to +\infty} (-2x^5) = -\infty
$$
  

$$
\lim_{x \to +\infty} (2x^4 - 2x^3 + 3) = \lim_{x \to +\infty} (2x^4) = +\infty
$$

quindi il limite si presenta nella forma indeterminata

 $-\infty$  $+\infty$ 

イロメ イ部メ イ君メ イ君メー

重。  $2QQ$ 

$$
\lim_{x \to +\infty} \frac{1 + x - 2x^5}{2x^4 - 2x^3 + 3} = \lim_{x \to +\infty} \frac{-2x^5}{2x^4} = \lim_{x \to +\infty} (-x) = -\infty
$$

**[Calcolo dei limiti](#page-0-0)**

(ロトス個) (運) (運)

重

$$
\lim_{x \to +\infty} \frac{1 + x - 2x^5}{2x^4 - 2x^3 + 3} = \lim_{x \to +\infty} \frac{-2x^5}{2x^4} = \lim_{x \to +\infty} (-x) = -\infty
$$

**[Calcolo dei limiti](#page-0-0)**

(ロトス個) (運) (運)

重

$$
\lim_{x \to +\infty} \frac{1 + x - 2x^5}{2x^4 - 2x^3 + 3} = \lim_{x \to +\infty} \frac{-2x^5}{2x^4} = \lim_{x \to +\infty} (-x) = -\infty
$$

(ロトス個) (運) (運)

重

$$
\lim_{x \to +\infty} \frac{1 + x - 2x^5}{2x^4 - 2x^3 + 3} = \lim_{x \to +\infty} \frac{-2x^5}{2x^4} = \lim_{x \to +\infty} (-x) = -\infty
$$

(ロトス個) (運) (運)

重

**Data due polinomi** 
$$
P_n(x)
$$
,  $P_m(x)$   
\n
$$
P_n(x) = a_n x^n + a_{n-1} x^{n-1} + \ldots + a_1 x + a_0
$$
\n
$$
P_m(x) = b_m x^m + b_{m-1} x^{m-1} + \ldots + b_1 x + b_0
$$
\ndi grado rispettivamente *n*, *m* si ha  
\n
$$
\lim_{x \to +\infty} \frac{P_n(x)}{P_m(x)} = \lim_{x \to +\infty} \frac{a_n x^n}{b_m x^m} = \begin{cases} \frac{a_n}{b_m} \cdot (+\infty), & n > m \\ \frac{a_n}{b_m}, & n = m \\ 0, & n < m \end{cases}
$$

K ロ ▶ K 御 ▶ K 君 ▶ K 君 ▶ .

高。  $299$ 

**Data due polinomi** 
$$
P_n(x)
$$
,  $P_m(x)$ 

\n
$$
P_n(x) = a_n x^n + a_{n-1} x^{n-1} + \ldots + a_1 x + a_0
$$
\n
$$
P_m(x) = b_m x^m + b_{m-1} x^{m-1} + \ldots + b_1 x + b_0
$$
\n**di grado rispettivamente** *n*, *m* **si ha**

\n
$$
\lim_{x \to +\infty} \frac{P_n(x)}{P_m(x)} = \lim_{x \to +\infty} \frac{a_n x^n}{b_m x^m} = \begin{cases} \frac{a_n}{b_m} \cdot (+\infty), & n > m \\ \frac{a_n}{b_m}, & n = m \\ 0, & n < m \end{cases}
$$

メロメメ 御 メメ きょくきょう

高山  $299$ 

**Data due polinomi** 
$$
P_n(x)
$$
,  $P_m(x)$ 

\n
$$
P_n(x) = a_n x^n + a_{n-1} x^{n-1} + \ldots + a_1 x + a_0
$$
\n
$$
P_m(x) = b_m x^m + b_{m-1} x^{m-1} + \ldots + b_1 x + b_0
$$
\n**di grado rispettivamente** *n*, *m* **si ha**

\n
$$
\lim_{x \to +\infty} \frac{P_n(x)}{P_m(x)} = \lim_{x \to +\infty} \frac{a_n x^n}{b_m x^m} = \begin{cases} \frac{a_n}{b_m} \cdot (+\infty), & n > m \\ \frac{a_n}{b_m}, & n = m \\ 0, & n < m \end{cases}
$$

メロトメ 伊 メスミドメミド ジミックダウ

Data due polinomi 
$$
P_n(x)
$$
,  $P_m(x)$ 

\n
$$
P_n(x) = a_n x^n + a_{n-1} x^{n-1} + \ldots + a_1 x + a_0
$$
\n
$$
P_m(x) = b_m x^m + b_{m-1} x^{m-1} + \ldots + b_1 x + b_0
$$
\ndi grado rispettivamente *n*, *m* si ha

\n
$$
\lim_{x \to +\infty} \frac{P_n(x)}{P_m(x)} = \lim_{x \to +\infty} \frac{a_n x^n}{b_m x^m} = \begin{cases} \frac{a_n}{b_m} \cdot (+\infty), & n > m \\ \frac{a_n}{b_m}, & n = m \\ 0, & n < m \end{cases}
$$

メロメメ 御 メメ 君 メメ 君 メー

 $2990$ 

高。

Data due polinomi 
$$
P_n(x)
$$
,  $P_m(x)$ 

\n
$$
P_n(x) = a_n x^n + a_{n-1} x^{n-1} + \ldots + a_1 x + a_0
$$
\n
$$
P_m(x) = b_m x^m + b_{m-1} x^{m-1} + \ldots + b_1 x + b_0
$$
\ndi grado rispettivamente *n*, *m* si ha

\n
$$
\lim_{x \to +\infty} \frac{P_n(x)}{P_m(x)} = \lim_{x \to +\infty} \frac{a_n x^n}{b_m x^m} = \begin{cases} \frac{a_n}{b_m} \cdot (+\infty), & n > m \\ \frac{a_n}{b_m}, & n = m \\ 0, & n < m \end{cases}
$$

 $2990$ 

■ 1

メロメメ 御 メメ きょくきょう

Data due polinomi 
$$
P_n(x)
$$
,  $P_m(x)$ 

\n
$$
P_n(x) = a_n x^n + a_{n-1} x^{n-1} + \ldots + a_1 x + a_0
$$
\n
$$
P_m(x) = b_m x^m + b_{m-1} x^{m-1} + \ldots + b_1 x + b_0
$$
\ndi grado rispettivamente *n*, *m* si ha

\n
$$
\lim_{x \to +\infty} \frac{P_n(x)}{P_m(x)} = \lim_{x \to +\infty} \frac{a_n x^n}{b_m x^m} = \begin{cases} \frac{a_n}{b_m} \cdot (+\infty), & n > m \\ \frac{a_n}{b_m}, & n = m \\ 0, & n < m \end{cases}
$$

メロメメ 御 メメ きょくきょう

高山  $299$ 

Data due polinomi 
$$
P_n(x)
$$
,  $P_m(x)$ 

\n
$$
P_n(x) = a_n x^n + a_{n-1} x^{n-1} + \ldots + a_1 x + a_0
$$
\n
$$
P_m(x) = b_m x^m + b_{m-1} x^{m-1} + \ldots + b_1 x + b_0
$$
\ndi grado rispettivamente *n*, *m* si ha

\n
$$
\lim_{x \to +\infty} \frac{P_n(x)}{P_m(x)} = \lim_{x \to +\infty} \frac{a_n x^n}{b_m x^m} = \begin{cases} \frac{a_n}{b_m} \cdot (+\infty), & n > m \\ \frac{a_n}{b_m}, & n = m \\ 0, & n < m \end{cases}
$$

 $2990$ 

高山

メロメメ 御 メメ きょくきょう

Data due polinomi 
$$
P_n(x)
$$
,  $P_m(x)$ 

\n
$$
P_n(x) = a_n x^n + a_{n-1} x^{n-1} + \ldots + a_1 x + a_0
$$
\n
$$
P_m(x) = b_m x^m + b_{m-1} x^{m-1} + \ldots + b_1 x + b_0
$$
\ndi grado rispettivamente *n*, *m* si ha

\n
$$
\lim_{x \to +\infty} \frac{P_n(x)}{P_m(x)} = \lim_{x \to +\infty} \frac{a_n x^n}{b_m x^m} = \begin{cases} \frac{a_n}{b_m} \cdot (+\infty), & n > m \\ \frac{a_n}{b_m}, & n = m \\ 0, & n < m \end{cases}
$$

メロメメ 御 メメ きょくきょう

高山  $299$ 

Data due polinomi 
$$
P_n(x)
$$
,  $P_m(x)$ 

\n
$$
P_n(x) = a_n x^n + a_{n-1} x^{n-1} + \ldots + a_1 x + a_0
$$
\n
$$
P_m(x) = b_m x^m + b_{m-1} x^{m-1} + \ldots + b_1 x + b_0
$$
\ndi grado rispettivamente *n*, *m* si ha

\n
$$
\lim_{x \to +\infty} \frac{P_n(x)}{P_m(x)} = \lim_{x \to +\infty} \frac{a_n x^n}{b_m x^m} = \begin{cases} \frac{a_n}{b_m} \cdot (+\infty), & n > m \\ \frac{a_n}{b_m}, & n = m \\ 0, & n < m \end{cases}
$$

メロトメ 伊 メスミドメミド ジミックダウ

Data due polinomi 
$$
P_n(x)
$$
,  $P_m(x)$ 

\n
$$
P_n(x) = a_n x^n + a_{n-1} x^{n-1} + \ldots + a_1 x + a_0
$$
\n
$$
P_m(x) = b_m x^m + b_{m-1} x^{m-1} + \ldots + b_1 x + b_0
$$
\ndi grado rispettivamente *n*, *m* si ha

\n
$$
\lim_{x \to +\infty} \frac{P_n(x)}{P_m(x)} = \lim_{x \to +\infty} \frac{a_n x^n}{b_m x^m} = \begin{cases} \frac{a_n}{b_m} \cdot (+\infty), & n > m \\ \frac{a_n}{b_m}, & n = m \\ 0, & n < m \end{cases}
$$

メロメメ 倒 メメ きょくきょうき

Data due polinomi 
$$
P_n(x)
$$
,  $P_m(x)$ 

\n
$$
P_n(x) = a_n x^n + a_{n-1} x^{n-1} + \ldots + a_1 x + a_0
$$
\n
$$
P_m(x) = b_m x^m + b_{m-1} x^{m-1} + \ldots + b_1 x + b_0
$$
\ndi grado rispettivamente *n*, *m* si ha

\n
$$
\lim_{x \to +\infty} \frac{P_n(x)}{P_m(x)} = \lim_{x \to +\infty} \frac{a_n x^n}{b_m x^m} = \begin{cases} \frac{a_n}{b_m} \cdot (+\infty), & n > m \\ \frac{a_n}{b_m}, & n = m \\ 0, & n < m \end{cases}
$$

**[Calcolo dei limiti](#page-0-0)**

メロメメ 倒 メメ きょくきょうき

Data due polinomi 
$$
P_n(x)
$$
,  $P_m(x)$ 

\n
$$
P_n(x) = a_n x^n + a_{n-1} x^{n-1} + \ldots + a_1 x + a_0
$$
\n
$$
P_m(x) = b_m x^m + b_{m-1} x^{m-1} + \ldots + b_1 x + b_0
$$
\ndi grado rispettivamente *n*, *m* si ha

\n
$$
\lim_{x \to +\infty} \frac{P_n(x)}{P_m(x)} = \lim_{x \to +\infty} \frac{a_n x^n}{b_m x^m} = \begin{cases} \frac{a_n}{b_m} \cdot (+\infty), & n > m \\ \frac{a_n}{b_m}, & n = m \\ 0, & n < m \end{cases}
$$

**[Calcolo dei limiti](#page-0-0)**

メロメメ 御 メメ きょくきょう

■ 1  $299$ 

#### Analogamente

$$
\lim_{x \to -\infty} \frac{P_n(x)}{P_m(x)} = \lim_{x \to -\infty} \frac{a_n x^n}{b_m x^m} = \begin{cases} \frac{a_n}{b_m} \cdot (-\infty)^{n-m}, & n > m \\ \frac{a_n}{b_m}, & n = m \\ 0, & n < m \end{cases}
$$

**[Calcolo dei limiti](#page-0-0)**

K ロ ⊁ K 御 ⊁ K 君 ⊁ K 君 ⊁

重

#### Analogamente

$$
\lim_{x \to -\infty} \frac{P_n(x)}{P_m(x)} = \lim_{x \to -\infty} \frac{a_n x^n}{b_m x^m} = \begin{cases} \frac{a_n}{b_m} \cdot (-\infty)^{n-m}, & n > m \\ \frac{a_n}{b_m}, & n = m \\ 0, & n < m \end{cases}
$$

**[Calcolo dei limiti](#page-0-0)**

(ロトス個) (運) (運)

重

$$
\lim_{x \to -\infty} \frac{P_n(x)}{P_m(x)} = \lim_{x \to -\infty} \frac{a_n x^n}{b_m x^m} = \begin{cases} \frac{a_n}{b_m} \cdot (-\infty)^{n-m}, & n > m \\ \frac{a_n}{b_m}, & n = m \\ 0, & n < m \end{cases}
$$

**[Calcolo dei limiti](#page-0-0)**

K ロ ▶ K 御 ▶ K 唐 ▶ K 唐 ▶ .

重

$$
\lim_{x \to -\infty} \frac{P_n(x)}{P_m(x)} = \lim_{x \to -\infty} \frac{a_n x^n}{b_m x^m} = \begin{cases} \frac{a_n}{b_m} \cdot (-\infty)^{n-m}, & n > m \\ \frac{a_n}{b_m}, & n = m \\ 0, & n < m \end{cases}
$$

**[Calcolo dei limiti](#page-0-0)**

K ロ ▶ K 御 ▶ K 唐 ▶ K 唐 ▶ .

重

$$
\lim_{x \to -\infty} \frac{P_n(x)}{P_m(x)} = \lim_{x \to -\infty} \frac{a_n x^n}{b_m x^m} = \begin{cases} \frac{a_n}{b_m} \cdot (-\infty)^{n-m}, & n > m \\ \frac{a_n}{b_m}, & n = m \\ 0, & n < m \end{cases}
$$

**[Calcolo dei limiti](#page-0-0)**

K ロ ▶ K 御 ▶ K 唐 ▶ K 唐 ▶ .

重

$$
\lim_{x \to -\infty} \frac{P_n(x)}{P_m(x)} = \lim_{x \to -\infty} \frac{a_n x^n}{b_m x^m} = \begin{cases} \frac{a_n}{b_m} \cdot (-\infty)^{n-m}, & n > m \\ \frac{a_n}{b_m}, & n = m \\ 0, & n < m \end{cases}
$$

**[Calcolo dei limiti](#page-0-0)**

イロメ イ部メ イ君メ イ君メー

重

$$
\lim_{x \to -\infty} \frac{P_n(x)}{P_m(x)} = \lim_{x \to -\infty} \frac{a_n x^n}{b_m x^m} = \begin{cases} \frac{a_n}{b_m} \cdot (-\infty)^{n-m}, & n > m \\ \frac{a_n}{b_m}, & n = m \\ 0, & n < m \end{cases}
$$

**[Calcolo dei limiti](#page-0-0)**

イロメ イ部メ イ君メ イ君メー

重

$$
\lim_{x \to -\infty} \frac{P_n(x)}{P_m(x)} = \lim_{x \to -\infty} \frac{a_n x^n}{b_m x^m} = \begin{cases} \frac{a_n}{b_m} \cdot (-\infty)^{n-m}, & n > m \\ \frac{a_n}{b_m}, & n = m \\ 0, & n < m \end{cases}
$$

**[Calcolo dei limiti](#page-0-0)**

イロメ イ部メ イ君メ イ君メー

重

$$
\lim_{x \to -\infty} \frac{P_n(x)}{P_m(x)} = \lim_{x \to -\infty} \frac{a_n x^n}{b_m x^m} = \begin{cases} \frac{a_n}{b_m} \cdot (-\infty)^{n-m}, & n > m \\ \frac{a_n}{b_m}, & n = m \\ 0, & n < m \end{cases}
$$

**[Calcolo dei limiti](#page-0-0)**

イロメ イ部メ イヨメ イヨメー

重

$$
\lim_{x \to -\infty} \frac{P_n(x)}{P_m(x)} = \lim_{x \to -\infty} \frac{a_n x^n}{b_m x^m} = \begin{cases} \frac{a_n}{b_m} \cdot (-\infty)^{n-m}, & n > m \\ \frac{a_n}{b_m}, & n = m \\ 0, & n < m \end{cases}
$$

イロメ イ部メ イヨメ イヨメー

重